# Package 'RFGLS'

February 19, 2015

<span id="page-0-0"></span>Version 1.1

Date 2013-8-29

Title Rapid Feasible Generalized Least Squares

Author Robert M. Kirkpatrick <rkirkpatrick2@vcu.edu>, Xiang Li<lixxx554@umn.edu>, and Saonli Basu <saonli@umn.edu>.

Maintainer Saonli Basu <saonli@umn.edu>

# Description

RFGLS uses a generalized least-squares method to perform single-marker association analysis, in datasets of nuclear families containing parents, twins, and/or adoptees

**Depends** stats, bdsmatrix, Matrix,  $R$  ( $>= 2.15.0$ )

License GPL  $(>= 2)$ 

NeedsCompilation no

Repository CRAN

Date/Publication 2013-09-03 19:29:45

# R topics documented:

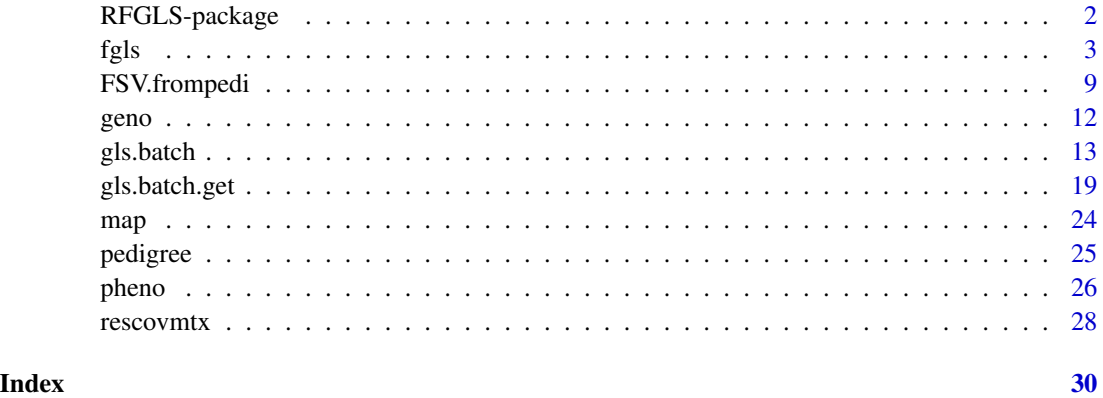

<span id="page-1-0"></span>

# Description

*RFGLS* uses a generalized least-squares method to perform single-marker association analysis, in datasets of nuclear families containing parents, twins, and/or adoptees. It is designed for families of no greater than four members. When conducting association analysis with a large number of markers, as in GWAS, *RFGLS* uses *rapid* feasible generalized least-squares, an approximation to feasible generalized least-squares (FGLS) that considerably reduces computation time with minimal bias in *p*-values, and with negligible loss in power.

The package includes four functions. Function [gls.batch\(](#page-12-1)) actually conducts GWAS using the rapid feasible generalized least-squares approximation, under which the residual variance-covariance matrix is estimated once from a regression of the phenotype onto covariates only, and is subsequently "plugged in" for use in all subsequent single-SNP analyses. Function  $fgls()$  $fgls()$  is called by [gls.batch\(](#page-12-1)), and conducts a single FGLS regression. It can be used to simultaneously estimate fixed-effects regression coefficients and the residual covariance matrix. Function [gls.batch.get\(](#page-18-1)) is useful to restructure data, for use with [fgls\(](#page-2-1)). Function [FSV.frompedi\(](#page-8-1)) creates familystructure variables based upon available information in a pedigree file. Functions [gls.batch\(](#page-12-1)) and [gls.batch.get\(](#page-18-1)) use these family-structure variables, which represent the type of family to which each participant belongs and how s/he fits into that family.

# Details

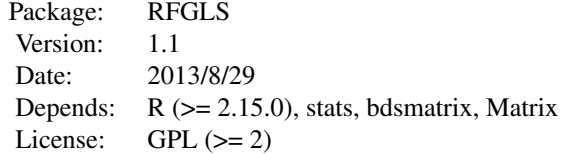

# Author(s)

Robert M. Kirkpatrick <rkirkpatrick2@vcu.edu>, Xiang Li <lixxx554@umn.edu>, and Saonli Basu <saonli@umn.edu> .

Maintainer: Saonli Basu <saonli@umn.edu>

# References

Li X, Basu S, Miller MB, Iacono WG, McGue M: A Rapid Generalized Least Squares Model for a Genome-Wide Quantitative Trait Association Analysis in Families. *Human Heredity* 2011;71:67-82 (DOI: 10.1159/000324839)

<span id="page-2-1"></span><span id="page-2-0"></span>fgls *Feasible Generalized Least Squares regression with family GWAS data.*

# Description

Jointly estimates the fixed-effects coefficients and residual variance-covariance matrix in a generalized least squares model by minimizing the (multivariate-normal) negative loglikelihood function, via [optim\(](#page-0-0)) in the R base distribution. The residual variance-covariance matrix is block-diagonal sparse, constructed with [bdsmatrix\(](#page-0-0)) from the bdsmatrix package.

# Usage

```
fgls(fixed, data=parent.frame(), tlist=tlist, sizelist=sizelist,
  med=c("UN","VC"), vmat=NULL, start=NULL, theta=NULL, drop=NULL,
  get.hessian=FALSE, optim.method="BFGS", control=list(), weights=NULL,
  sizeLab=NULL,Mz=NULL,Bo=NULL,Ad=NULL,Mix=NULL,indobs=NULL)
```
# Arguments

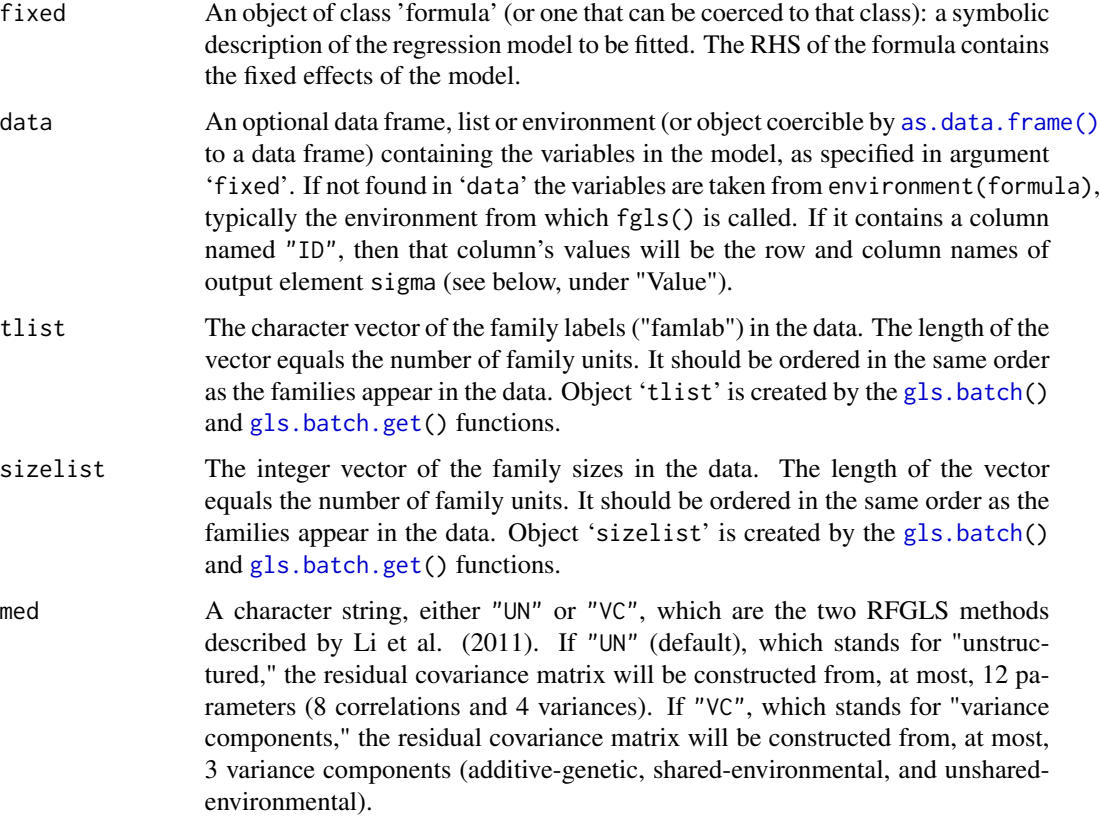

<span id="page-3-0"></span>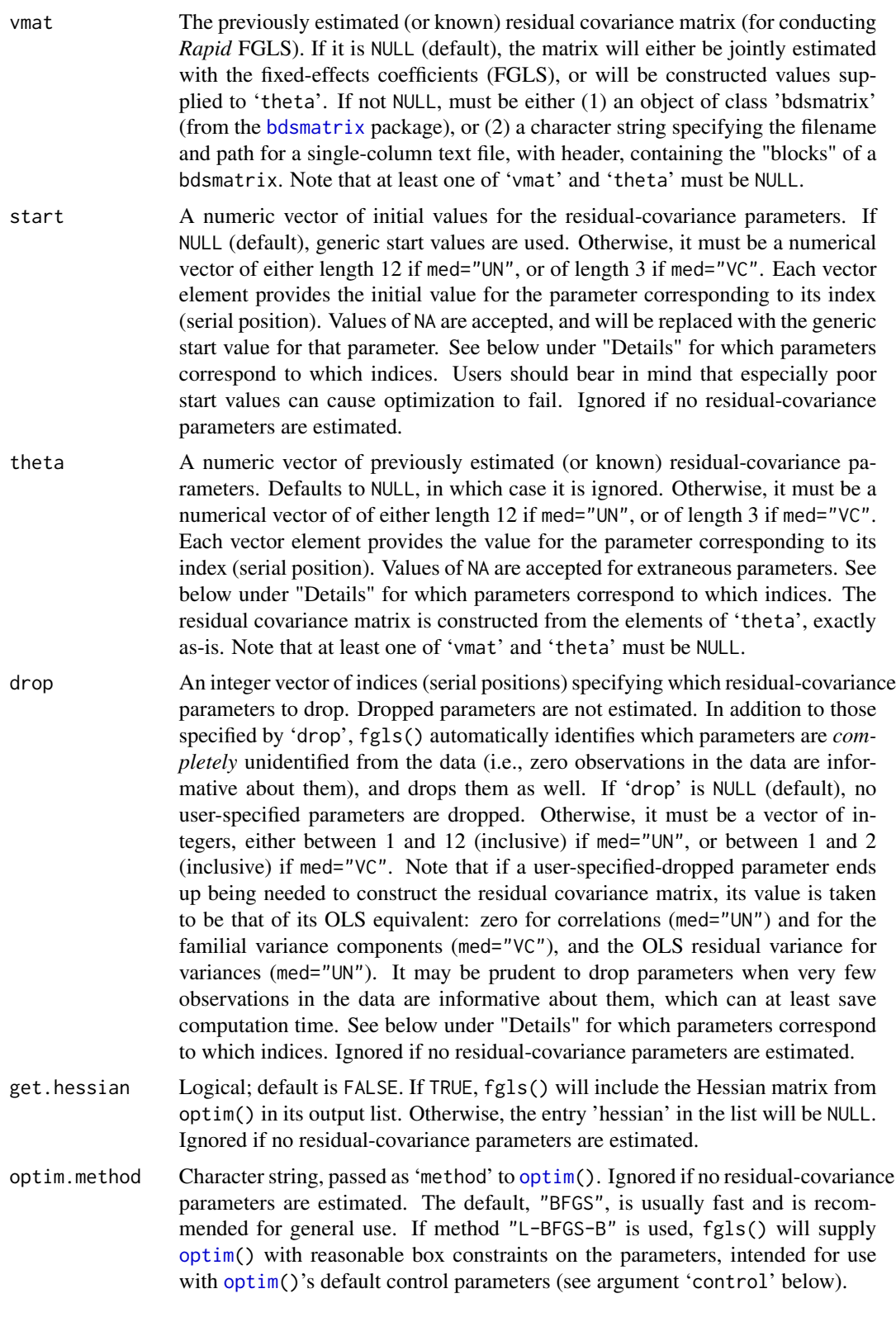

<span id="page-4-0"></span>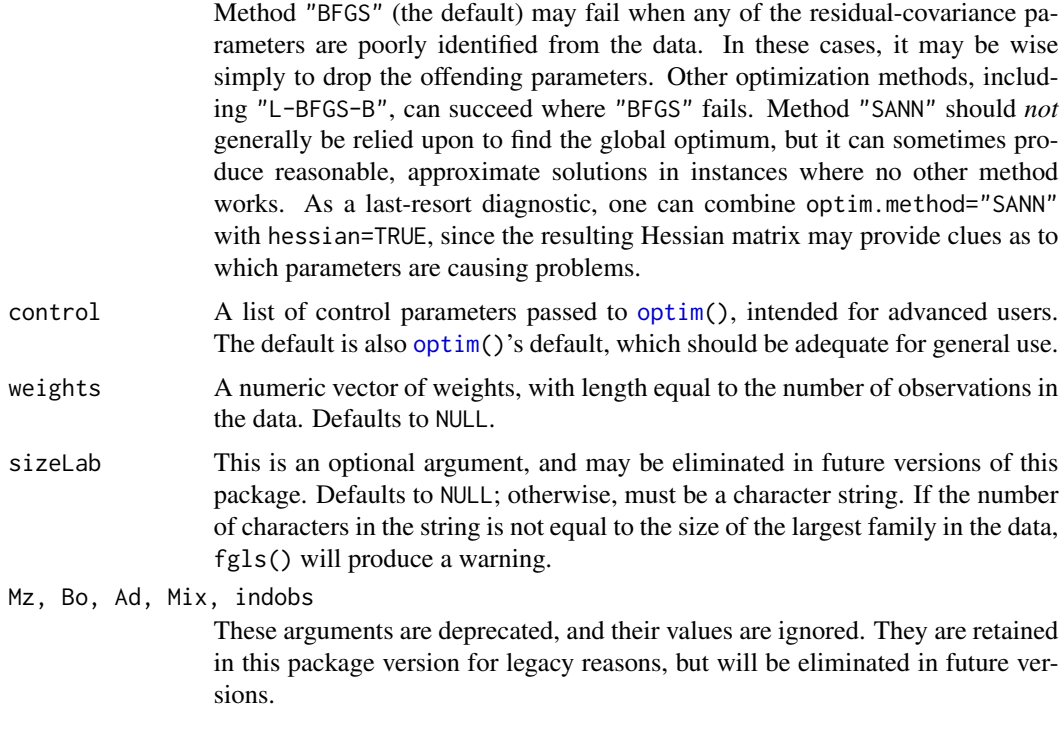

# Details

Function fgls() was originally intended to be called automatically, from within [gls.batch\(](#page-12-1)). However, calling it directly is likely to be useful to advanced users. The difficulty when directly invoking fgls() is supplying the function with arguments 'tlist' and 'sizelist'. But, these can be obtained easily via [gls.batch.get\(](#page-18-1)).

When residual-covariance parameters are to be estimated, fgls() will attempt optimization, at most, two times. If the initial attempt fails, fgls() prints a message saying so to the console, and tries a second time. On the second attempt, before each evaluation of the objective function, the blocks composing the block-diagonal residual covariance matrix are forced to be positive definite. This uses [nearPD\(](#page-0-0)) from the *Matrix* package, which turns each block matrix into its nearest positive-definite approximation (where "nearest" is meant in a least-squares sense). Forcing positive-definiteness in this way is only used for the second attempt, and not for the initial attempt (which has its own way of ensuring a positive-definite solution), since it slows down optimization and is unnecessary when the parameters are well-identified. Furthermore, it can have consequences the user might not expect. For instance, in fgls()'s output (see below, under "Value"), the elements of the residual covariance matrix sigma might not correspond to the parameter estimates in estimates, or covariances that are supposed to be the same across families might not be so in the actual matrix sigma. Nevertheless, the second attempt may succeed when the initial attempt fails.

When med="UN", the residual covariance matrix is constructed from, at most, 12 parameters–8 correlations and 4 variances. Below is an enumerated list of those 12 parameters, in which the number of each list entry is the index (serial position) of that parameter, and the quoted text is the element name of each estimated parameter as it appears in fgls() output:

1. "cor(m,f)", correlation between mothers and fathers.

- <span id="page-5-0"></span>2. "cor(c/b,m)", correlation between biological offspring and mothers.
- 3. "cor(c/b,f)", correlation between biological offspring and fathers.
- 4. "cor(c,c)", MZ-twin correlation.
- 5. "cor(b,b)", full-sibling (DZ-twin) correlation.
- 6. "cor(a,m)", correlation between adoptees and mothers.
- 7. "cor(a,f)", correlation between adoptees and fathers.
- 8. "cor(a,a)", adoptive-sibling correlation.
- 9. "var(O)", offspring variance.
- 10. "var(m)", mother variance.
- 11. "var(f)", father variance.
- 12. "var(ind)", variance for "independent observations."

When med="VC", the residual covariance matrix is constructed from, at most, 3 variance components. Below is an enumerated list of those 3 parameters, in which the number of each list entry is the index (serial position) of that parameter, and the quoted text is the label of each estimated parameter as it appears in fgls() output:

- 1. "A", additive-genetic variance.
- 2. "C", shared-environmental variance (compound-symmetric within families).
- 3. "E", unshared-environmental variance (which cannot be dropped).

Additive-genetic variance contributes to covariance between family members commensurately to the expected proportion of segregating alleles they share: 1.0 for MZ twins, 0.5 for first-degree relatives, 0 for spouses and adoptive relatives. Shared-environmental variance, as defined here, represents covariance between biologically unrelated family members (including spouses).

In package version 1.0, arguments 'subset' and 'na.action' were accepted, and passed to  $lm()$  $lm()$ . Neither are accepted any longer. Subsetting should be done before directly calling fgls(); the function handles NA's in the data by what is (in effect) na.action=na.omit.

# Value

An object of class 'fgls'. It includes the following components:

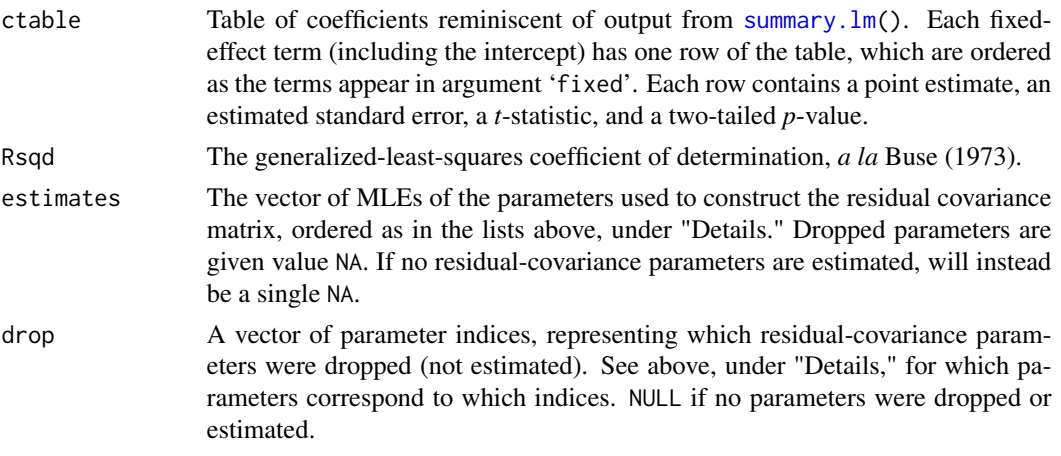

<span id="page-6-0"></span>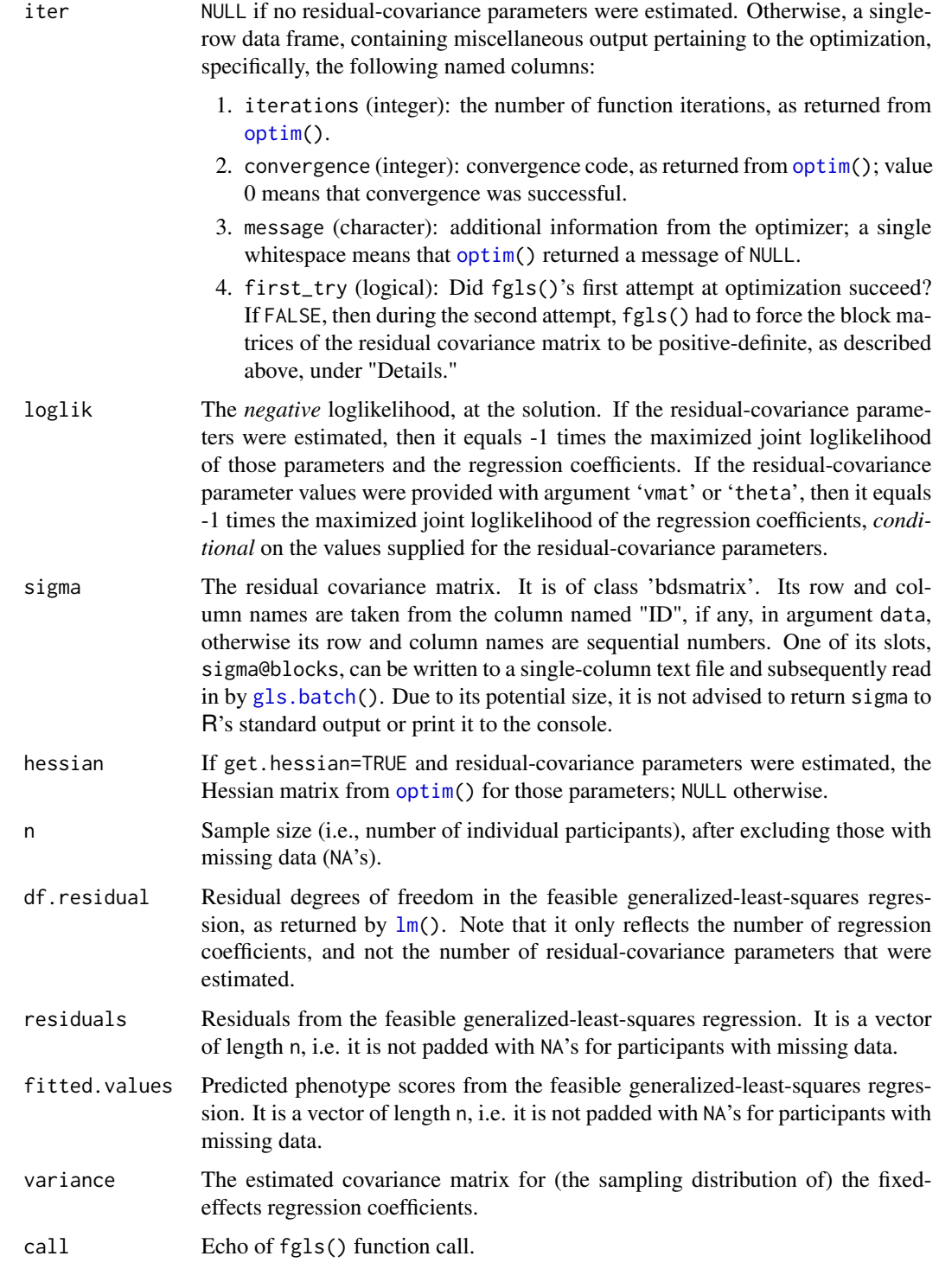

Function fgls() also prints to console the estimates of non-dropped residual-covariance parameters (if any).

# Author(s)

Xiang Li <lixxx554@umn.edu>, Robert M. Kirkpatrick <kirk0191@umn.edu>, and Saonli Basu <saonli@umn.edu> .

# References

Li X, Basu S, Miller MB, Iacono WG, McGue M: A Rapid Generalized Least Squares Model for a Genome-Wide Quantitative Trait Association Analysis in Families. *Human Heredity* 2011;71:67-82 (DOI: 10.1159/000324839)

Buse, A: Goodness of Fit in Generalized Least Squares Estimation *The American Statistician* 1973;27:106-108

# See Also

[gls.batch](#page-12-1)

```
data(pheno)
data(geno)
data(map)
data(pedigree)
data(rescovmtx)
foo <- gls.batch.get(
 phenfile=pheno,genfile=data.frame(t(geno)),pedifile=pedigree,
 covmtxfile.in=NULL,theta=NULL,snp.names=map[,2],input.mode=c(1,2,3),
 pediheader=FALSE,pedicolname=c("FAMID","ID","PID","MID","SEX"),
 sep.phe=" ",sep.gen=" ",sep.ped=" ",
 phen="Zscore",covars="IsFemale",med=c("UN","VC"),
 outfile,col.names=TRUE,return.value=FALSE,
 covmtxfile.out=NULL,
 covmtxparams.out=NULL,
 sizeLab=NULL,Mz=NULL,Bo=NULL,Ad=NULL,Mix=NULL,indobs=NULL)
bar <- fgls(
 Zscore ~ rs3934834 + IsFemale, data=foo$test.dat, tlist=foo$tlist,
 sizelist=foo$sizelist,med=c("UN","VC"),
 vmat=rescovmtx, #<--Resid. cov. matrix from fgls onto IsFemale only.
 start=NULL, theta=NULL, drop=NULL, get.hessian=FALSE,
 optim.method="BFGS", control=list(), weights=NULL,
 sizeLab=NULL,Mz=NULL,Bo=NULL,Ad=NULL,Mix=NULL,indobs=NULL)
bar$ctable
## To simultaneously estimate residual covariance matrix
## and regression coefficients for rs3934834 & IsFemale,
## use the same syntax, except with vmat = NULL .
```
<span id="page-8-1"></span><span id="page-8-0"></span>

# Description

This function creates the family-structure variables "FTYPE" (family-type) and "INDIV" (individual code) from available information in a pedigree file. Note that FSV. frompedi() is called internally by [gls.batch\(](#page-12-1)) and [gls.batch.get\(](#page-18-1)) when their argument 'input.mode' is set to 3.

# Usage

FSV.frompedi(pedi.dat,phen.dat)

# Arguments

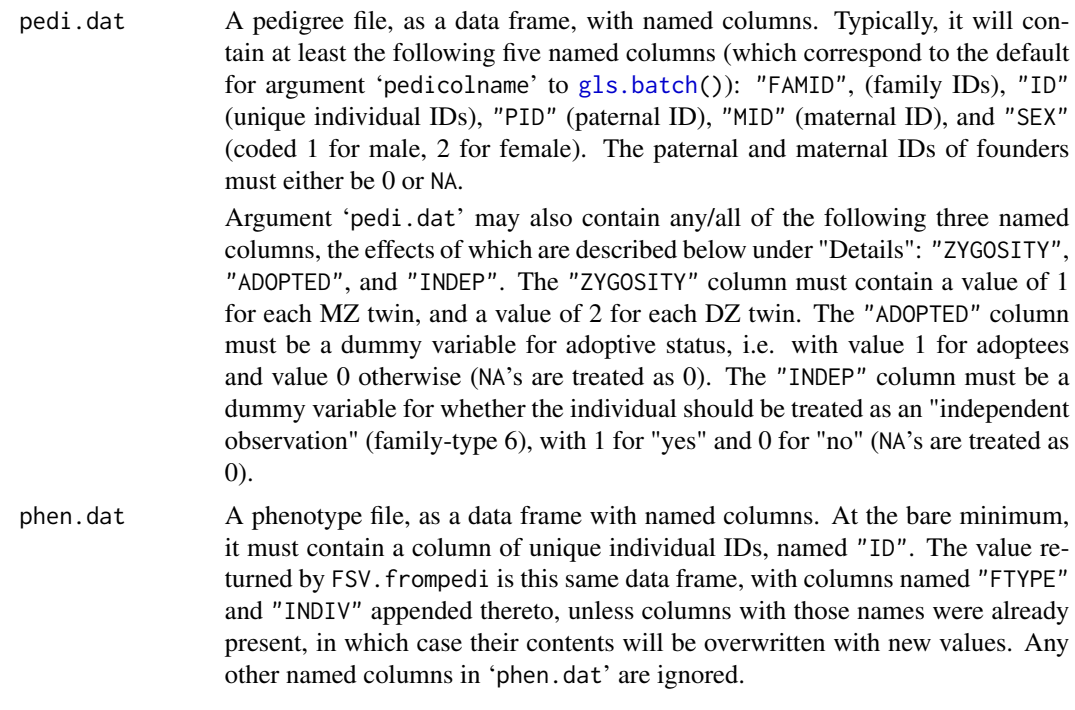

# Details

*RFGLS* recognizes six recognized family types, which are distinguished primarily by how the offspring in the family are related to one another:

- FTYPE=1, containing MZ twins;
- FTYPE=2, containing DZ twins;
- FTYPE=3, containing adoptees;
- FTYPE=4, containing non-twin full siblings;
- FTYPE=5, "mixed" families containing one biological offspring and one adoptee;
- FTYPE=6, containing "independent observations" who do not fit into a four-person nuclear family.

It is assumed that all offspring except adoptees are biological children of the parents in the family. The four individual codes are:

- INDIV=1 is for "Offspring #1;"
- INDIV=2 is for "Offspring #2;"
- INDIV=3 is for mothers;
- INDIV=4 is for fathers.

The distinction between "Offspring #1" and "#2" is mostly arbitrary, except that in "mixed" families(FTYPE=5), the biological offspring MUST have INDIV=1, and the adopted offspring, INDIV=2.

The way that FSV.frompedi() assigns family-types and individual codes to participants depends upon the presence/absence of eight named columns in 'pedi.dat': "ID", "FAMID", "PID", "MID", "SEX", "ZYGOSITY", "ADOPTED", "INDEP". If any of the first five of these are absent, all participants are assigned FTYPE=6 and INDIV=1, with a warning. Assuming that those first five columns are present, what FSV. frompedi() does depends upon the presence/absence of the other three columns, as follows.

If "INDEP" is present, then FSV.frompedi() assigns FTYPE=6, INDIV=1 to participants with INDEP=1. These participants are then disregarded for the rest of the job. Like the other functions in this package, FSV.frompedi() treats participants with FTYPE=6 as the sole members of their own family units, and not as part of the family corresponding to their family ID.

If "ZYGOSITY" and "ADOPTED" are both absent, then (after first checking for "INDEP", as above), all participants are assigned FTYPE=4. Non-founders are identified as offspring, and participants whose IDs appear in "MID" or "PID" are assigned INDIV=3 or INDIV=4, respectively. Offspring individual codes are adjusted so that each family has only one instance each of INDIV=1 and INDIV=2. If more than two offspring are identified in a family, or if more than one mother or more than one father are identified in family, these participants are forced to FTYPE=6, INDIV=1. Also, any participant not otherwise assigned an individual code is given FTYPE=6, INDIV=1.

If "ZYGOSITY" is present but "ADOPTED" is absent, then FSV.frompedi() behaves similarly, except that (after first checking for "INDEP", as above) known twins are identified as offspring, and participants belonging to a family containing at least one twin are assigned FTYPE=1 (for MZ) or FTYPE=2 (for DZ), as the case may be. Member of families with no twins are assigned FTYPE=4. The program then proceeds as described in the immediately preceding paragraph.

If "ADOPTED" is present, FSV.frompedi() first makes some simple family-type assignments: if "ZYGOSITY" is present, to FTYPE=1 and FTYPE=2 as appropriate (see above), and then if "INDEP" is present, to FTYPE=6, INDIV=1 as appropriate (see above). Then, within each family, the program resolves each member in order of ID, from least to greatest. The first non-founder is assigned INDIV=1, the second, INDIV=2, and any thereafter, FTYPE=6, INDIV=1. The first adoptee is assigned INDIV=2, the second, INDIV=1, and any thereafter, FTYPE=6, INDIV=1. The first female non-adoptee non-founder is assigned INDIV=3, and any others are assigned FTYPE=6, INDIV=1. The first male non-adoptee non-founder is assigned INDIV=4, and any others are assigned FTYPE=6, INDIV=1. If family-type has not yet been assigned, then it is resolved as FTYPE=3 if there are two adoptees, FTYPE=5 if there is one adoptee and one biological offspring, and as FTYPE=4 otherwise.

Function FSV. frompedi() produces a warning whenever it forces a non-founder to FTYPE=6, INDIV=1.

# <span id="page-10-0"></span>FSV.frompedi 11

Note that there is definitely a degree of arbitrariness in how ambiguous cases are resolved, in that FSV.frompedi() scans through the pedigree file from top to bottom *after it has sorted the file* by family ID, and by ID within the same family. So for example, if two participants in the same family are both provisionally assigned INDIV=3, then the apparent mother with the smaller ID retains INDIV=3, and the other is forced to FTYPE=6, INDIV=1.

# Value

A data frame, containing the same columns as 'phen.dat', with the addition of "FTYPE" and "INDIV". Usually, this data frame will simply be 'phen.dat' with "FTYPE" and "INDIV" appended thereto. However, if 'phen.dat' contained columns named "FTYPE" or "INDIV", the values in these columns will be overwritten with the new values produced by  $FSV$ . from pedi().

# Author(s)

Robert M. Kirkpatrick <kirk0191@umn.edu>.

# See Also

[gls.batch](#page-12-1), [gls.batch.get](#page-18-1)

```
data(pheno)
data(pedigree)
table(pheno$FTYPE) ##<--Frequencies of correct family types.
fsvtest1 <- FSV.frompedi(pedi.dat=pedigree,
 phen.dat=data.frame(ID=pheno[,2])) ##<--Bare minimum phenotype file.
table(fsvtest1$FTYPE) ##<--Not correct, because pedigree file
                      ##doesn't have enough additional info
                      ##to recover the actual family-types
                      ##and individual codes.
#Create "ZYGOSITY" column:
pedigree$ZYGOSITY <- NA
pedigree$ZYGOSITY[pheno$FTYPE==1 & pheno$INDIV<3] <- 1
pedigree$ZYGOSITY[pheno$FTYPE==2 & pheno$INDIV<3] <- 2
fsvtest2 <- FSV.frompedi(pedi.dat=pedigree,phen.dat=data.frame(ID=pheno[,2]))
table(fsvtest2$FTYPE) ##<--Still not right, because pedigree file
                      ##lacks info about adoptees.
#Create "ADOPTED" column:
pedigree$ADOPTED <- 0
pedigree$ADOPTED[pheno$FTYPE==3 & pheno$INDIV<3] <- 1
pedigree$ADOPTED[pheno$FTYPE==5 & pheno$INDIV==2] <- 1
fsvtest3 <- FSV.frompedi(pedi.dat=pedigree,phen.dat=data.frame(ID=pheno[,2]))
table(fsvtest3$FTYPE) ##<--Almost there.
#Create "INDEP" column:
```
<span id="page-11-0"></span>12 geno

```
pedigree$INDEP <- 0
pedigree$INDEP[pheno$FTYPE==6] <- 1
fsvtest4 <- FSV.frompedi(pedi.dat=pedigree,phen.dat=data.frame(ID=pheno[,2]))
table(fsvtest4$FTYPE) ##<--Correct family types have been recovered.
table(pheno$FTYPE) ##<--Compare.
all(pheno$FTYPE==fsvtest4$FTYPE) ##<--TRUE.
```
# <span id="page-11-1"></span>geno *Simulated genotypic dataset*

# Description

A dataset of simulated genotypes on 10 arbitrary SNPs, for the same simulees in datasets [pheno](#page-25-1) and [pedigree](#page-24-1).

# Usage

data(geno)

# Format

A data frame containing only integers, with 1 row per SNP, and 1 column per subject. The row and column names are rs numbers and individual IDs, respectively.

# Details

The genotypes are coded as counts of each SNPs reference allele on the HapMap ([http://hapmap.](http://hapmap.ncbi.nlm.nih.gov/) [ncbi.nlm.nih.gov/](http://hapmap.ncbi.nlm.nih.gov/)) positive strand. First, 10 SNPs, one each from the first 10 human chromosomes, were selected arbitrarily. Then, genotypes were generated for founders (parents, adoptees, and "independent observations"), under Hardy-Weinberg equilibrium, using the allele frequencies from HapMap's CEU reference data (representing Caucasians of European Ancestry). After that, genes were "dropped" from parents to offspring. Subjects' genotypes on the arbitrarily chosen effect locus, rs7681769, were conditioned upon to simulate quantitative phenotype scores (Zscore in dataset [pheno](#page-25-1)). The true effect size in the data-generating distribution is approximately 0.5% of phenotypic variance.

Dataset geno has both row and column names, which is acceptable for a data frame to be provided as argument 'genfile' to [gls.batch\(](#page-12-1)). However, a genotype file to be read from disk should have NEITHER an extra column of row labels nor an extra row of column headers.

Details about each SNP may be found in dataset [map](#page-23-1).

```
data(geno)
str(data.frame(t(geno)))
round(cor(t(geno)),3) ##<--SNPs are on different chromosomes, so no LD.
##Also see examples for functions fgls(), gls.batch(), and gls.batch.get().
```
<span id="page-12-1"></span><span id="page-12-0"></span>

# Description

Fits a generalized least-squares regression model to test association between a quantitative phenotype and all SNPs in a genotype file, one at a time, via Rapid Feasible Generalized Least Squares. For each SNP, genotype is treated as a fixed effect, and the residual variance-covariance matrix is also estimated. In each trait-SNP association test, the [fgls\(](#page-2-1)) function is used for parameter estimation.

The arguments to gls.batch() may be regarded as belonging to four groups:

- 1. those concerning how to load the **input** ('phenfile', 'genfile', 'pedifile', 'covmtxfile.in', 'theta', 'snp.names', 'input.mode', 'pediheader', 'pedicolname', 'sep.phe', 'sep.gen', 'sep.ped');
- 2. those concerning what to do with the input, that is, the actual analysis ('phen', 'covars', 'med');
- 3. those concerning how to provide the output ('outfile', 'col.names', 'return.value', 'covmtxfile.out', 'covmtxparams.out');
- 4. and those that merely trigger optional checks on the input ('sizeLab', 'Mz', 'Bo', 'Ad', 'Mix', 'indobs').

# Usage

```
gls.batch(phenfile,genfile,pedifile,covmtxfile.in=NULL,theta=NULL,
  snp.names=NULL,input.mode=c(1,2,3),pediheader=FALSE,
  pedicolname=c("FAMID","ID","PID","MID","SEX"),
  sep.phe=" ",sep.gen=" ",sep.ped=" ",
  phen,covars=NULL,med=c("UN","VC"),
  outfile,col.names=TRUE,return.value=FALSE,
  covmtxfile.out=NULL,
  covmtxparams.out=NULL,
  sizeLab=NULL,Mz=NULL,Bo=NULL,Ad=NULL,Mix=NULL,indobs=NULL)
```
# Arguments

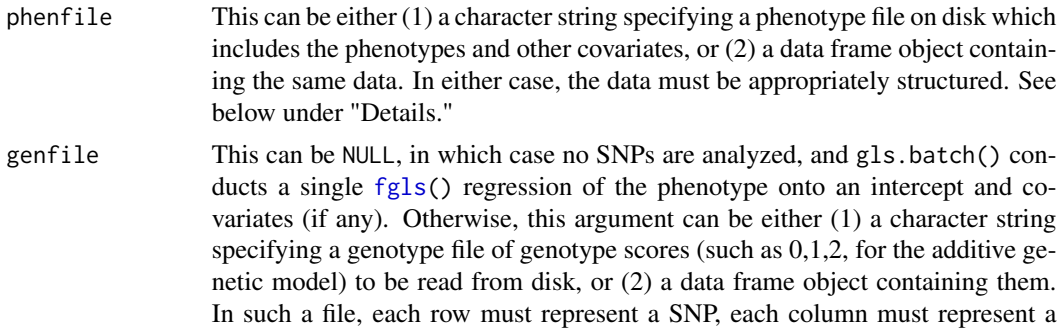

<span id="page-13-0"></span>subject, and there should NOT be column headers or row numbers. In such a data frame, the reverse holds: each row must represent a subject, and each column, a SNP (e.g. [geno](#page-11-1)). If the data frame–say, geno–need be transposed, then use genfile=data.frame(t(geno)). Using a matrix instead of a data frame is not recommended, because it makes the process of merging data very memory-intensive, and will likely overflow R's workspace unless the sample size or number of SNPs is quite small.

Note that genotype scores need not be integers; they can also be numeric. So, gls.batch() can be used to analyze imputed dosages, etc.

pedifile This can be either (1) a character string specifying the pedigree file corresponding to 'genfile', to be read from disk, or (2) a data frame object containing this pedigree information. At minimum, 'pedifile' must have a column of subject IDs, named "ID", ordered in the same order as subjects' genotypic data in 'genfile'. Every row in 'pedifile' is matched to a participant in 'genfile'. That is, if reading files from disk (which is recommended), each row *i* of the pedigree file, which has *n* rows, matches column *i* of the genotype file, which has *n* columns. This is how the program matches subjects in the phenotype file to their genotypic data.

> The pedigree file or data frame can also include other columns of pedigree information, like father's ID, mother's ID, etc. Argument 'pediheader' (see below) is an indicator of whether the pedigree file on disk has a header or not, with default as FALSE. Argument 'pedicolnames' (see below) gives the names that gls.batch() will assign to the columns of 'pedifile', and the default, c("FAMID","ID","PID","MID","SEX"), is the familiar "pedigree table" format. In any event, the user's input *must* somehow provide the program with a column of IDs, labeled as "ID".

- covmtxfile.in Optional; can be either (1) a character string specifying a file on disk from which the residual variance-covariance matrix is to be read, or (2) the matrix itself. If NULL, then gls.batch() will estimate this matrix. The file to be read in must be a single column, with a header, containing the contents of the 'blocks' of an object of class [bdsmatrix](#page-0-0); no other file structures are presently compatible. If 'covmtxfile.in' is an actual matrix object, then using one of class [bdsmatrix](#page-0-0) is a virtual requirement. See below under "Details" for more information.
- theta An optional vector of previously estimated (or known) residual-covariance parameters. Defaults to NULL, in which case it is ignored. Otherwise, it must be a numerical vector of of either length 12 if med="UN", or of length 3 if med="VC". Each vector element provides the value for the parameter corresponding to its index (serial position). Values of NA are accepted for extraneous parameters. See [fgls\(](#page-2-1)), under "Details," for which parameters correspond to which indices. Note that at least one of 'covmtxfile.in' and 'theta' must be NULL.
- snp.names An optional character vector with length equal to the number of markers in 'genfile', providing names for those markers. Defaults to NULL, in which case generic SNP names are used. Ignored if 'genfile' is NULL.
- input.mode Either 1 (default), 2, or 3, which tells gls.batch() where to look for the familystructure variables "FTYPE" and "INDIV" (see below, under "Details"). By default, gls.batch() first looks in the phenotype file, and if the variables are not found there, then looks in the pedigree file, and if the variables are not

<span id="page-14-0"></span>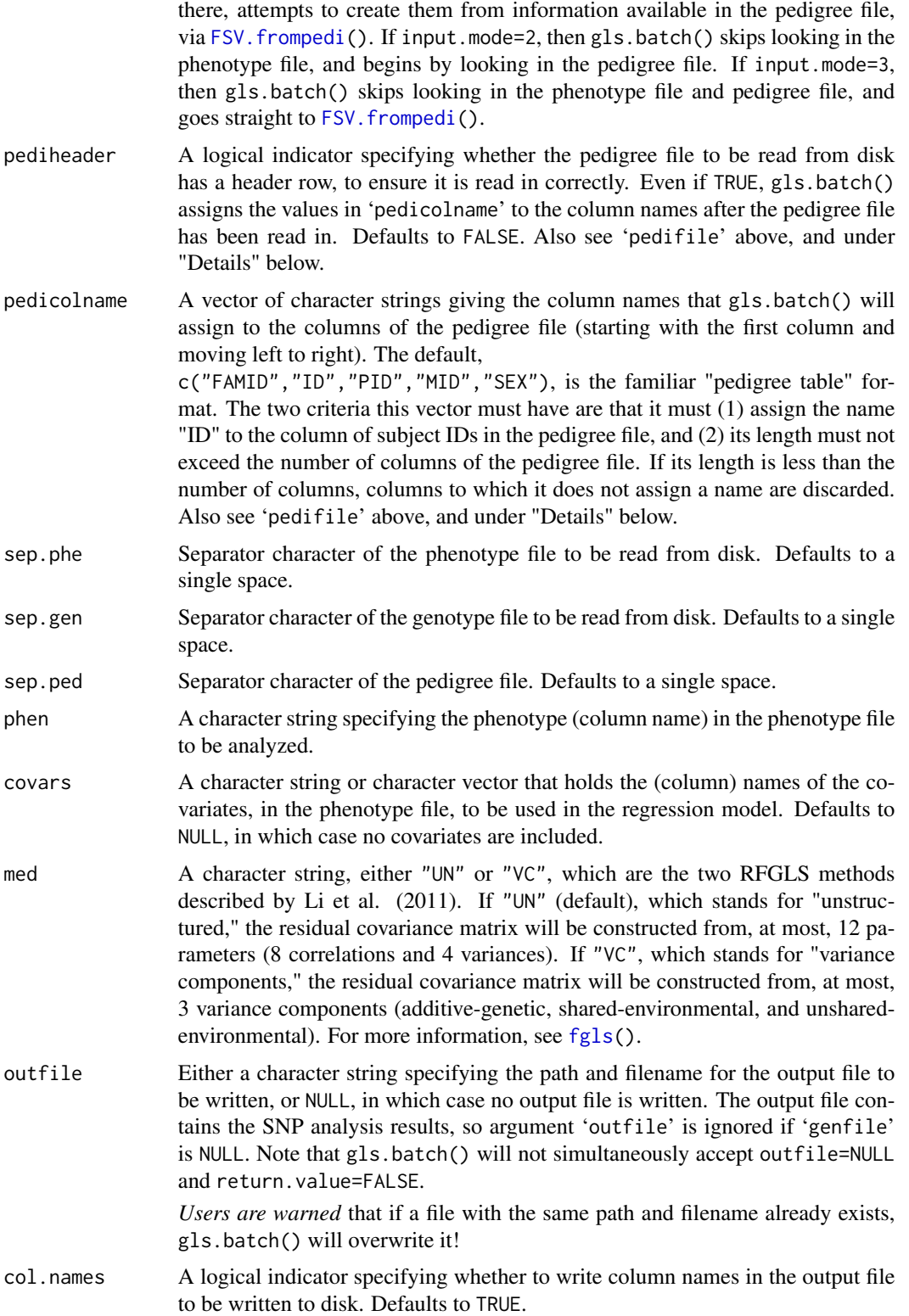

<span id="page-15-0"></span>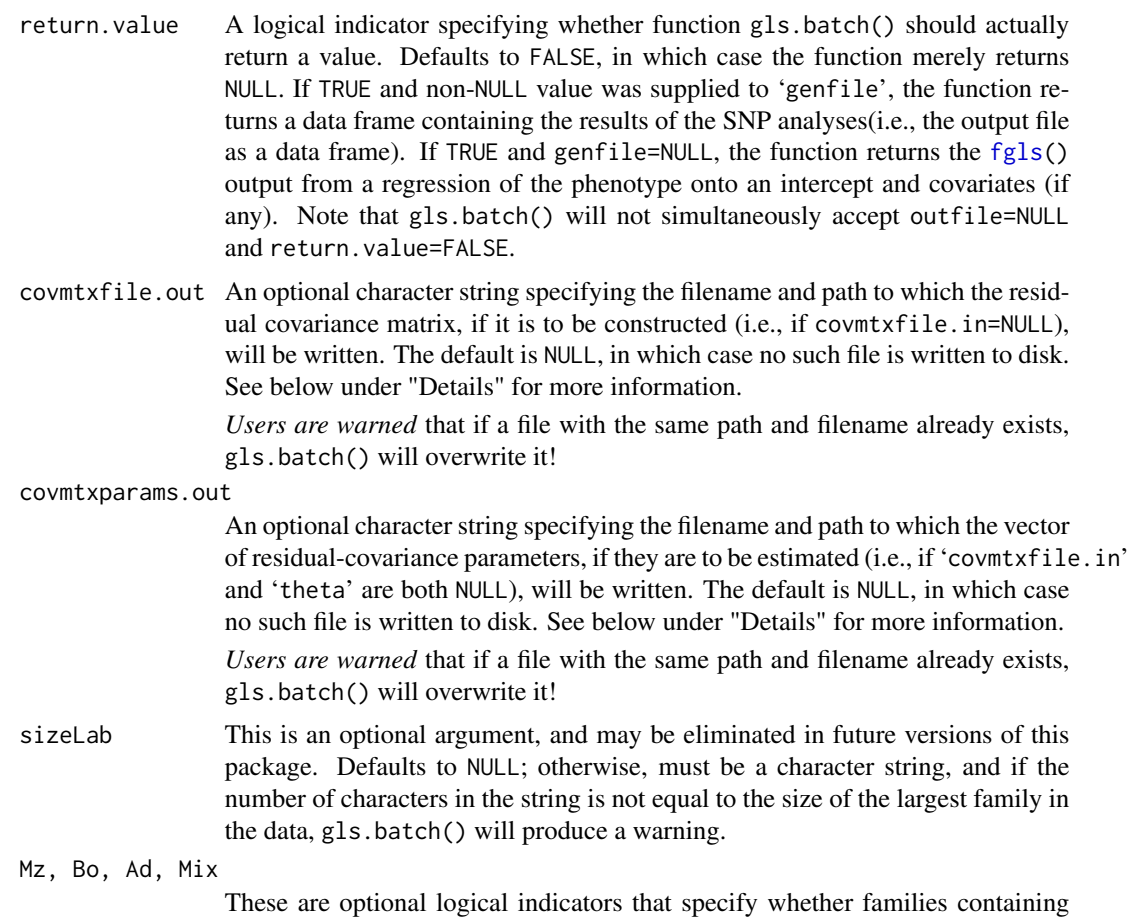

MZ twins ('MZ'; family-type 1), DZ twins or full siblings ('Bo'; family-types 2 and 4), two adoptees ('Ad'; family-type 3), or 1 biological offspring and 1 adoptee ('Mix'; family-type 5) are present in the data. The values of each are checked against the actual family types present, after loading and merging the data and trimming out incomplete cases, and a warning is generated for each mismatch. If any of these four arguments is NULL (which is the default), the check corresponding to that family type is skipped.

indobs An optional logical indicator of whether there are "independent observations" who do not fit into a four-person nuclear family present in the data. After loading and merging the data and trimming out incomplete cases, the value of 'indobs' is checked against whether such individuals are actually present, and a warning is generated in case of a mismatch. If indobs=NULL, which is the default, this check is skipped.

# Details

Reference is frequently made throughout this documentation to the "phenotype file," the "genotype file," and so forth, because gls.batch() was intended to be used with potentially large datafiles to be read from disk. This should be evident from the presence of the word "file" in the names of many of this function's arguments, and the fact that all of those arguments may be character strings

# <span id="page-16-0"></span>gls.batch 17

providing a filename and path. However, it can also accept the data if the file has already been loaded into R's workspace as a data frame object, in which case "the [whatever] file" should be taken to refer to such a data frame. For details specific to each argument, see above.

The function gls.batch() first reads in the files and merges them into a data frame with columns of family-structure information, phenotype, covariates, and genotypes. Then, it creates a 'tlist' vector and a 'sizelist' vector, which comprise the family labels and family sizes in the data. Finally, it carries out single-SNP association analyses for all the SNPs in the genotype file.

At the *bare minimum*, the phenotype file must contain columns named "ID", "FAMID", and whatever character string is supplied to 'phen'. These columns respectively contain individual IDs, family IDs, and phenotype scores; individual IDs must be unique.

At the *bare minimum*, the pedigree file need only contain a column consisting of unique individual IDs, corresponding to the label "ID" in 'pedicolname'. The number of participants in the pedigree file must equal the number of participants in the genotype file, with participants ordered the same way in both files. However, the default value for argument 'pedicolname' (see above) assumes five columns, in the familiar "pedigree table" format.

The phenotype file or pedigree file may also contain the two key family-structure variables, "FTYPE" (family-type) and "INDIV" (individual code). If both contain these variables, then by default, they are read from the phenotype file (but see argument 'input.mode' above). There are six recognized family types, which are distinguished primarily by how the offspring in the family are related to one another:

- FTYPE=1, containing MZ twins;
- FTYPE=2, containing DZ twins;
- FTYPE=3, containing adoptees;
- FTYPE=4, containing non-twin full siblings;
- FTYPE=5, "mixed" families containing one biological offspring and one adoptee;
- FTYPE=6, containing "independent observations" who do not fit into a four-person nuclear family.

It is assumed that all offspring except adoptees are biological children of the parents in the family. The four individual codes are:

- INDIV=1 is for "Offspring #1;"
- INDIV=2 is for "Offspring #2;"
- INDIV=3 is for mothers:
- INDIV=4 is for fathers.

The distinction between "Offspring #1" and "#2" is mostly arbitrary, except that in "mixed" families(FTYPE=5), the biological offspring MUST have INDIV=1, and the adopted offspring, INDIV=2. If the phenotype file contains variables "FTYPE" and "INDIV", it should be ordered by family ID ("FAMID"), and by individual code "INDIV" within family ID. Note that gls.batch() treats participants with FTYPE=6 as the sole members of their own family units, and not as part of the family corresponding to their family ID.

If neither the phenotype nor pedigree file contain "FTYPE" and "INDIV", gls.batch() will construct them via FSV. frompedi().

When one is conducting parallel analyses on a computing array, judicious use of arguments 'covmtxfile.in', 'theta', 'covmtxparams.out', and 'covmtxfile.out' can save time. For example, suppose one is analyzing different SNP sets in parallel but using a common phenotype file for all. In this case, one could calculate the residual covariance matrix ahead of time and write it to a file. Then, use the same filename and path for argument 'covmtxfile.in', for all jobs running in parallel. The matrix can be calculated by using [gls.batch.get\(](#page-18-1)) and then [fgls\(](#page-2-1)). One could similarly obtain the residual-covariance parameters ahead of time, and supply them as a vector to 'theta' in all jobs running in parallel.

### Value

If return.value=FALSE, then gls.batch() simply returns NULL. If return.value=TRUE and genfile=NULL, then gls.batch() returns the [fgls\(](#page-2-1)) output from a regression of the phenotype onto an intercept and covariates (if any). If return.value=TRUE and 'genfile' is non-NULL, then gls.batch() returns a data frame containing the results of the single-SNP analyses, 1 row per SNP. Specifically, this data frame includes the following named columns:

- snp (character): the names of the SNPs; equal to 'snp.names' if any were supplied.
- coef (numeric): the regression coefficients of the SNPs.
- se (numeric): estimated standard errors of SNPs' regression coefficients.
- t.stat (numeric): *t*-statistics, i.e. regression coefficients divided by their estimated standard errors.
- df (integer): degrees-of-freedom (see df.residual, from [fgls\(](#page-2-1)) output).
- pval (numeric): two-tailed *p*-values, from corresponding *t*-statistics and degrees-of-freedom.

Function gls.batch() also has optional side effects of writing as many as three files to disk, depending on arguments 'outfile', 'covmtxfile.out', and 'covmtxparams.out'. Note that if a file is written for 'outfile', that file will contain the single-SNP analysis results described above.

# Author(s)

Xiang Li <lixxx554@umn.edu>, Robert M. Kirkpatrick <kirk0191@umn.edu>, and Saonli Basu <saonli@umn.edu> .

# References

Li X, Basu S, Miller MB, Iacono WG, McGue M: A Rapid Generalized Least Squares Model for a Genome-Wide Quantitative Trait Association Analysis in Families. *Human Heredity* 2011;71:67-82 (DOI: 10.1159/000324839)

# See Also

[fgls](#page-2-1), [pheno](#page-25-1)

<span id="page-17-0"></span>

# <span id="page-18-0"></span>gls.batch.get 19

# Examples

```
data(pheno)
data(geno)
data(map)
data(pedigree)
data(rescovmtx)
minigwas <- gls.batch(
 phenfile=pheno,genfile=data.frame(t(geno)),pedifile=pedigree,
 covmtxfile.in=rescovmtx, #<--Precomputed, to save time.
 theta=NULL,snp.names=map[,2],input.mode=c(1,2,3),pediheader=FALSE,
 pedicolname=c("FAMID","ID","PID","MID","SEX"),
 sep.phe=" ",sep.gen=" ",sep.ped=" ",
 phen="Zscore",covars="IsFemale",med=c("UN","VC"),
 outfile=NULL,col.names=TRUE,return.value=TRUE,
 covmtxfile.out=NULL,covmtxparams.out=NULL,
 sizeLab=NULL,Mz=NULL,Bo=NULL,Ad=NULL,Mix=NULL,indobs=NULL)
minigwas
```
<span id="page-18-1"></span>gls.batch.get *Data restructuring for* [fgls\(](#page-2-1))*.*

# **Description**

Carries out the data restructuring performed by [gls.batch\(](#page-12-1)). Useful if calling [fgls\(](#page-2-1)) directly.

Several arguments to gls.batch.get() are accepted only for the sake of parallelism with [gls.batch\(](#page-12-1)), and are ignored: 'covmtxfile.in', 'theta', 'outfile', 'col.names', 'return.value', 'covmtxfile.out', and 'covmtxparams.out'.

# Usage

```
gls.batch.get(phenfile,genfile,pedifile,covmtxfile.in=NULL,theta=NULL,
  snp.names=NULL,input.mode=c(1,2,3),pediheader=FALSE,
  pedicolname=c("FAMID","ID","PID","MID","SEX"),
  sep.phe=" ",sep.gen=" ",sep.ped=" ",
  phen,covars=NULL,med=c("UN","VC"),
  outfile,col.names=TRUE,return.value=FALSE,
  covmtxfile.out=NULL,
  covmtxparams.out=NULL,
  sizeLab=NULL,Mz=NULL,Bo=NULL,Ad=NULL,Mix=NULL,indobs=NULL)
```
# Arguments

phenfile This can be either (1) a character string specifying a phenotype file on disk which includes the phenotypes and other covariates, or (2) a data frame object containing the same data. In either case, the data must be appropriately structured. See below under "Details."

<span id="page-19-0"></span>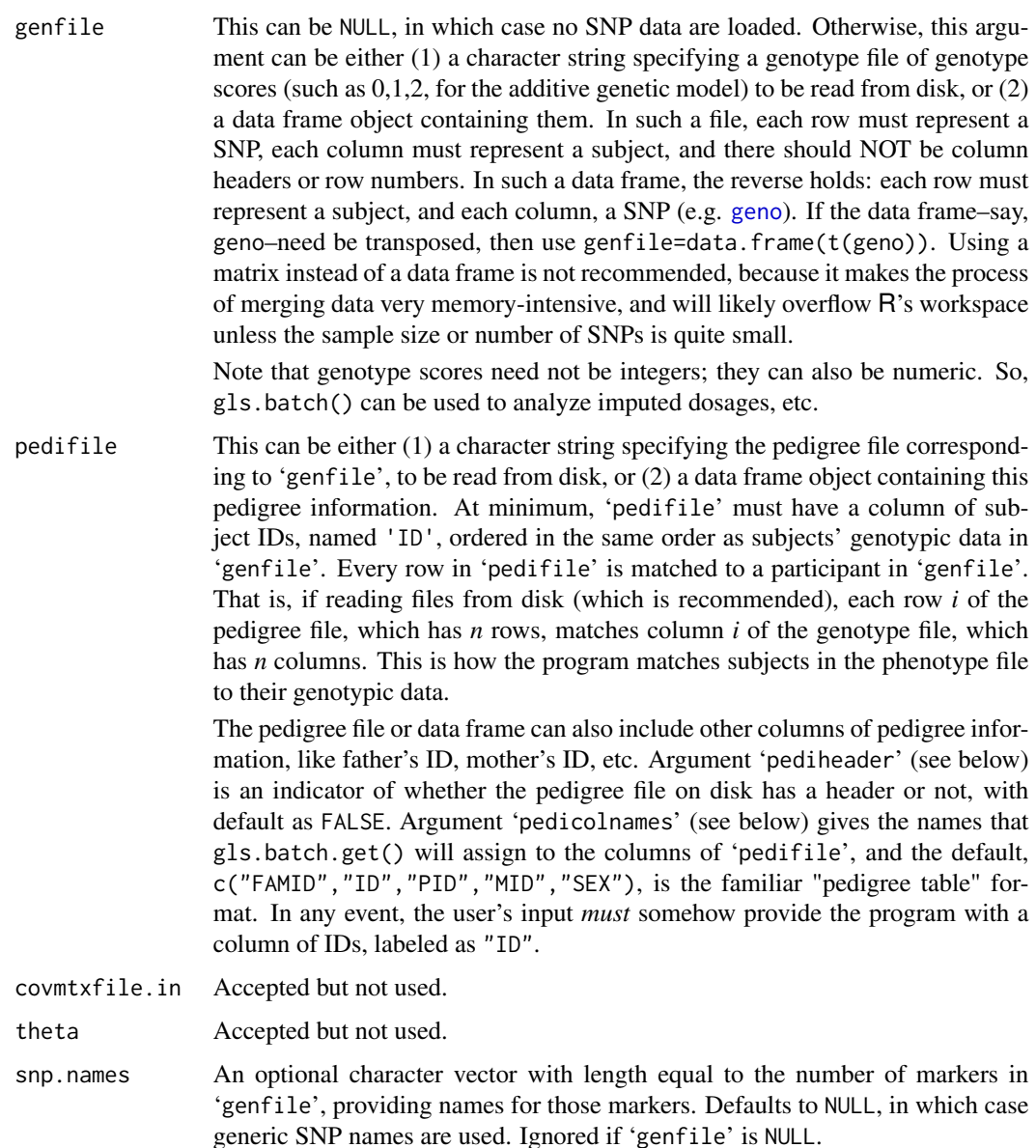

- input.mode Either 1 (default), 2, or 3, which tells gls.batch.get() where to look for the family-structure variables "FTYPE" and "INDIV" (see below, under "Details"). By default, gls.batch.get() first looks in the phenotype file, and if the variables are not found there, then looks in the pedigree file, and if the variables are not there, attempts to create them from information available in the pedi-gree file, via [FSV.frompedi\(](#page-8-1)). If input.mode=2, then gls.batch.get() skips looking in the phenotype file, and begins by looking in the pedigree file. If input.mode=3, then gls.batch.get() skips looking in the phenotype file and pedigree file, and goes straight to [FSV.frompedi\(](#page-8-1)).
- pediheader A logical indicator specifying whether the pedigree file to be read from disk has a header row, to ensure it is read in correctly. Even if TRUE, gls.batch()

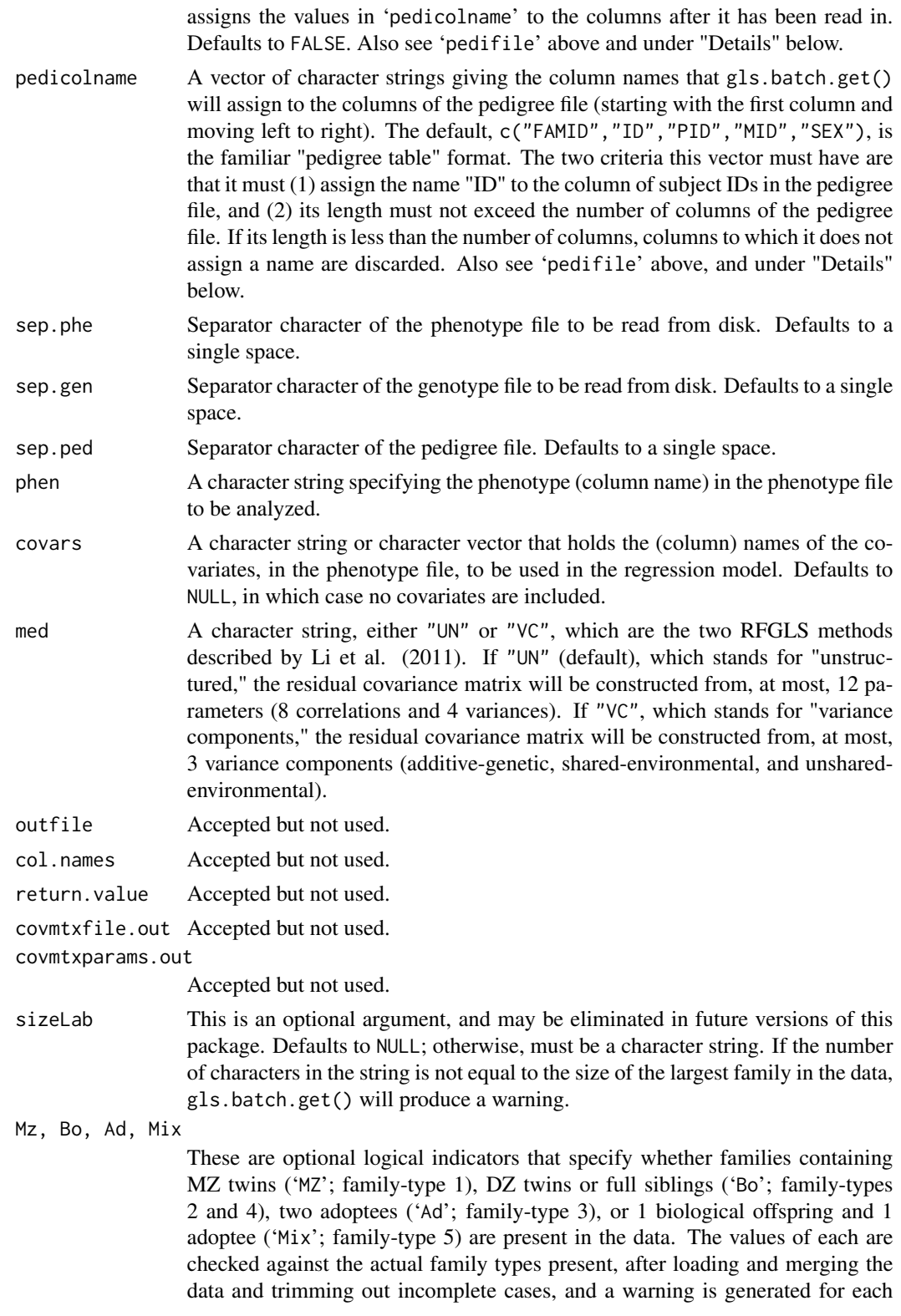

mismatch. If any of these four arguments is NULL (which is the default), the check corresponding to that family type is skipped.

<span id="page-21-0"></span>indobs An optional logical indicator of whether there are "independent observations" who do not fit into a four-person nuclear family present in the data. After loading and merging the data and trimming out incomplete cases, the value of 'indobs' is checked against whether such individuals are actually present, and a warning is generated in case of a mismatch. If indobs=NULL, which is the default, this check is skipped.

# Details

Though originally used for debugging purposes, gls.batch.get() was included because it facilitates directly invoking [fgls\(](#page-2-1)) when the need arises. This function first reads in the files and merges the files into a data frame with columns of family-structure information, phenotype, covariates, and genotypes. It then creates a 'tlist' vector and a 'sizelist' vector, which comprise the family labels and family sizes in the data. It returns a list containing the merged data frame, and the 'tlist' and 'sizelist' vectors.

At the *bare minimum*, the phenotype file must contain columns named "ID", "FAMID", and whatever character string is supplied to 'phen'. These columns respectively contain individual IDs, family IDs, and phenotype scores; individual IDs must be unique.

At the *bare minimum*, the pedigree file need only contain a column consisting of unique individual IDs, corresponding to the label "ID" in 'pedicolname'. The number of participants in the pedigree file must equal the number of participants in the genotype file, with participants ordered the same way in both files. However, the default value for argument 'pedicolname' (see above) assumes five columns, in the familiar "pedigree table" format.

The phenotype file or pedigree file may also contain the two key family-structure variables, "FTYPE" (family-type) and "INDIV" (individual code). If both contain these variables, then by default, they are read from the phenotype file (but see argument 'input.mode' above). There are six recognized family types, which are distinguished primarily by how the offspring in the family are related to one another:

- FTYPE=1, containing MZ twins;
- FTYPE=2, containing DZ twins;
- FTYPE=3, containing adoptees;
- FTYPE=4, containing non-twin full siblings;
- FTYPE=5, "mixed" families containing one biological offspring and one adoptee;
- FTYPE=6, containing "independent observations" who do not fit into a four-person nuclear family.

It is assumed that all offspring except adoptees are biological children of the parents in the family. The four individual codes are:

- INDIV=1 is for "Offspring #1;"
- INDIV=2 is for "Offspring #2;"
- INDIV=3 is for mothers;
- INDIV=4 is for fathers.

# <span id="page-22-0"></span>gls.batch.get 23

The distinction between "Offspring #1" and "#2" is mostly arbitrary, except that in "mixed" families(FTYPE=5), the biological offspring MUST have INDIV=1, and the adopted offspring, INDIV=2. If the phenotype file contains variables "FTYPE" and "INDIV", it should be ordered by family ID ("FAMID"), and by individual code "INDIV" within family ID. Note that gls.batch.get() treats participants with FTYPE=6 as the sole members of their own family units, and not as part of the family corresponding to their family ID.

If neither the phenotype nor pedigree file contain "FTYPE" and "INDIV", gls.batch() will construct them via FSV. frompedi().

# Value

A list with these three components:

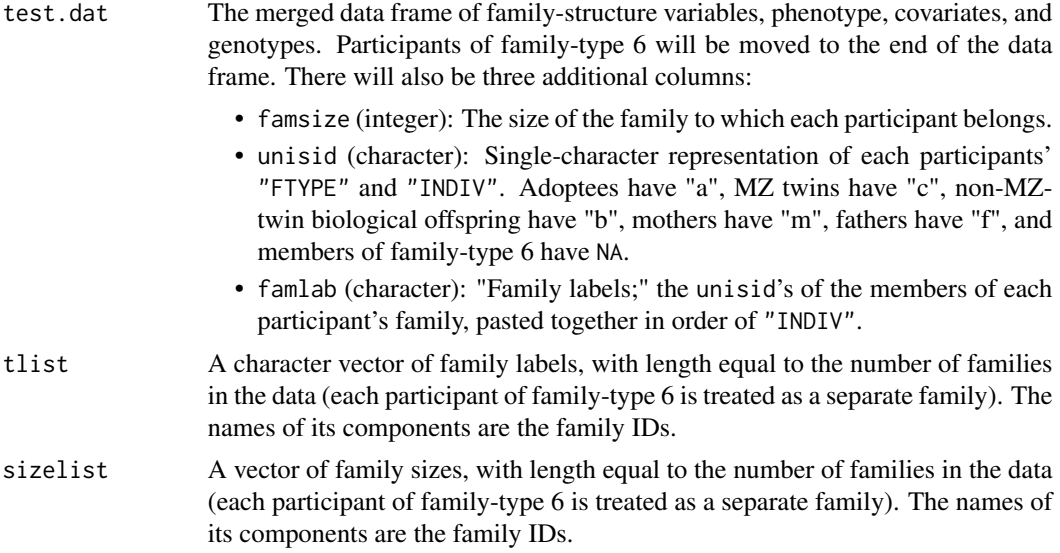

# Author(s)

Xiang Li <lixxx554@umn.edu>, Robert M. Kirkpatrick <kirk0191@umn.edu>, and Saonli Basu <saonli@umn.edu> .

# See Also

[fgls](#page-2-1), [gls.batch](#page-12-1)

```
data(pheno)
data(geno)
data(map)
data(pedigree)
foo <- gls.batch.get(
 phenfile=pheno,genfile=data.frame(t(geno)),pedifile=pedigree,
 covmtxfile.in=NULL,theta=NULL,snp.names=map[,2],input.mode=c(1,2,3),
 pediheader=FALSE,pedicolname=c("FAMID","ID","PID","MID","SEX"),
```

```
sep.phe=" ",sep.gen=" ",sep.ped=" ",
 phen="Zscore",covars="IsFemale",med=c("UN","VC"),
 outfile,col.names=TRUE,return.value=FALSE,
 covmtxfile.out=NULL,
 covmtxparams.out=NULL,
 sizeLab=NULL,Mz=NULL,Bo=NULL,Ad=NULL,Mix=NULL,indobs=NULL)
olsmod <- lm( ##<--OLS regression could be applied to the merged dataset...
   Zscore ~ rs3934834 + IsFemale, data=foo$test.dat)
summary(olsmod) ##<--...but the standard errors and t-statistics will not be valid.
##The 'tlist' vector can be useful for figuring out if any residual-covariance
##parameters are poorly identified in the data:
pheno2 <- subset(pheno, (pheno$INDIV<3 & pheno$FAMID>20) |
                       (pheno$ID %in% c(11,12,13,21,22,23)))
foo2 <- gls.batch.get(
 phenfile=pheno2,
 genfile=data.frame(t(geno)),pedifile=pedigree,
 covmtxfile.in=NULL,theta=NULL,snp.names=map[,2],input.mode=c(1,2,3),
 pediheader=FALSE,pedicolname=c("FAMID","ID","PID","MID","SEX"),
 sep.phe=" ",sep.gen=" ",sep.ped=" ",
 phen="Zscore",covars="IsFemale",med=c("UN","VC"),
 outfile,col.names=TRUE,return.value=FALSE,
 covmtxfile.out=NULL,
 covmtxparams.out=NULL,
 sizeLab=NULL,Mz=NULL,Bo=NULL,Ad=NULL,Mix=NULL,indobs=NULL)
table(foo2$tlist)
##Only two families have the label 'ccm', that is, only two have
##a mother. So, if calling fgls()
##with med="UN", it would probably be a good idea to drop the
##mother variance [drop=10], or the biological mother-offspring
##correlation [drop=2], or both [drop=c(2,10)].
```
<span id="page-23-1"></span>

```
map SNP "map" file
```
# Description

A table of information about the 10 SNPs in dataset [geno](#page-11-1), in a format reminiscent of a PLINK binary map (.bim) file.

# Usage

data(map)

# Format

A data frame with 10 rows, 1 per SNP. There are 6 labeled columns, for the following variables:

chr Chromosome numbers

SNP A vector of SNP rs numbers, as character strings.

# <span id="page-24-0"></span>pedigree 25

position SNP position, in base-pairs, from HapMap Build 36.

Ref\_Allele Vector of reference alleles, as character strings, from the HapMap positive strand. Genotypes on each SNP in dataset [geno](#page-11-1) are counts of its reference allele.

Other\_Allele The "other allele." Also a vector of character strings.

Freq\_Ref\_Allele The relative frequency of the reference allele, in HapMap CEU reference data.

# Details

See documentation for dataset [geno](#page-11-1) for details on how the genotypic data on these SNPs was simulated. See documentation for dataset [pheno](#page-25-1) for details on how the effect locus, rs7681769, was used to simulate phenotypic data.

# Examples

data(map) str(map) map

<span id="page-24-1"></span>

pedigree *Pedigree table*

# **Description**

A pedigree table for the same simulees as in dataset [pheno](#page-25-1).

# Usage

data(pedigree)

# Format

A data frame with 4050 observations on the following 6 integer-valued variables:

- FAMID "Family ID." Each family in the dataset is uniquely identified by a value of FAMID, which are all multiples of 10.
- ID *Individual* ID. Each subject in the dataset is uniquely identified by a value of ID.
- PID "Paternal ID." Coded 0 for founders (parents, adoptees, and "independent observations.")
- MID "Maternal ID." Coded 0 for founders (parents, adoptees, and "independent observations.")
- SEX Coded 1 for male and 2 for female.

# Details

Merely a pedigree table in a commonly used format. Note that its column names are the default names that [gls.batch\(](#page-12-1)) or [gls.batch.get\(](#page-18-1)) assign to the pedigree file. However, the only column that those two functions *strictly* require is ID; see examples below.

# Examples

```
data(pedigree)
data(pheno)
data(geno)
data(map)
foo <- gls.batch.get(
 phenfile=pheno,genfile=data.frame(t(geno)),pedifile=pedigree,
 covmtxfile.in=NULL,theta=NULL,snp.names=map[,2],
  input.mode=1,
 pediheader=FALSE,pedicolname=c("FAMID","ID","PID","MID","SEX"),
 sep.phe=" ",sep.gen=" ",sep.ped=" ",
 phen="Zscore",covars="IsFemale",med=c("UN","VC"),
 outfile,col.names=TRUE,return.value=FALSE,
 covmtxfile.out=NULL,
 covmtxparams.out=NULL,
 sizeLab=NULL,Mz=NULL,Bo=NULL,Ad=NULL,Mix=NULL,indobs=NULL)
str(foo)
##Also works, since phenfile provides 'FTYPE' and 'INDIV',
##and input.mode=1:
pedigree2 <- pedigree
pedigree2[,-2] <- NA ##<--Change all but column 'ID' to NA.
foo2 <- gls.batch.get(
 phenfile=pheno,genfile=data.frame(t(geno)),
 pedifile=pedigree2, \qquad \qquad \qquad \text{#+<--Note change.}covmtxfile.in=NULL,theta=NULL,snp.names=map[,2],
 input.mode=1, ##<-- =2 or =3 would need more pedifile columns
 pediheader=FALSE,pedicolname=c("FAMID","ID","PID","MID","SEX"),
 sep.phe=" ",sep.gen=" ",sep.ped=" ",
 phen="Zscore",covars="IsFemale",med=c("UN","VC"),
 outfile,col.names=TRUE,return.value=FALSE,
 covmtxfile.out=NULL,
 covmtxparams.out=NULL,
  sizeLab=NULL,Mz=NULL,Bo=NULL,Ad=NULL,Mix=NULL,indobs=NULL)
str(foo2)
```
pheno *Simulated quantitative-trait dataset*

# **Description**

A dataset of observations on a normally distributed phenotype, generated with means conditional on genotype at the effect locus. All six family-types recognized in package *RFGLS* are represented.

#### Usage

data(pheno)

<span id="page-25-0"></span>

# <span id="page-26-0"></span>pheno 27

# Format

A data frame with 4050 observations on the following 6 variables:

- FAMID "Family ID." Each family in the dataset is uniquely identified by a value of FAMID, which are all multiples of 10.
- ID *Individual* ID. Each subject in the dataset is uniquely identified by a value of ID, which is equal to his/her INDIV plus his/her FAMID.
- FTYPE "Family-type." *RFGLS* recognizes six different family-types, five of which are, at largest, four-person nuclear families (two parents, two offspring), distinguished by how the two offspring are related to one another:
	- 1. MZ-twin families,
	- 2. DZ-twin families,
	- 3. Adoptive-offspring families,
	- 4. Non-twin bio-offspring families,
	- 5. "Mixed" families with one bio and one adopted offspring, and
	- 6. "Independent observations," who do not fit into a four-person nuclear family.
- INDIV "Individual code," which represents how a subject fits into his/her family: INDIV=1 is for "Offspring #1," INDIV=2 is for "Offspring 2," INDIV=3 is for the mother, and INDIV=4 is for the father. In families of FTYPE=5, the biological offspring has INDIV=1, and the adopted offspring, INDIV=2. All "independent observations" (i.e., FTYPE=6) have INDIV=1. Note that individuals in a given family are ordered by their INDIV.
- Zscore The phenotype score.
- IsFemale Binary indicator; a value of 1 indicates female sex. All offspring in families of type #2 (DZ twins) happen to be same-sex, but this is not a requirement.

# Details

Each family's phenotype scores were generated from a multivariate normal distribution (mvrnorm in package *mvtnorm*) with a centroid defined conditional upon the family members' genotypes on the effect locus (rs7681769 in dataset [geno](#page-11-1)), and a variance matrix with 1s on its diagonal and covariances (really, correlations) consistent with an additive heritability of 0.5 and a sharedenvironmentality of 0.2, but zero assortative mating.

```
data(pheno)
str(pheno)
qqnorm(pheno$Zscore[pheno$INDIV==1]) ##<--Normally distributed phenotype.
qqline(pheno$Zscore[pheno$INDIV==1])
##Also see examples for functions fgls(), gls.batch(), and gls.batch.get().
```
<span id="page-27-0"></span>

# Description

The residual covariance matrix used in package examples. In the previous package version, its name was "resVCmtx".

### Usage

```
data(rescovmtx)
```
# Format

An object of class [bdsmatrix](#page-0-0) (from package *bdsmatrix*). It is a 4050-by-4050 block-diagonal sparse matrix, with off-diagonal elements of 0. It has six slots, the descriptions of which may be found in the documentation for [bdsmatrix-class](#page-0-0).

# Details

It is perhaps most instructive to see the syntax by which rescovmtx can be reproduced from datasets pheno, geno, and pedigree:

```
data(pheno)
data(geno)
data(pedigree)
foo <- gls.batch.get(
  phenfile=pheno,genfile=data.frame(t(geno)),pedifile=pedigree,
  covmtxfile.in=NULL,theta=NULL,snp.names=NULL,input.mode=c(1,2,3),
  pediheader=FALSE,pedicolname=c("FAMID","ID","PID","MID","SEX"),
  sep.phe=" ",sep.gen=" ",sep.ped=" ",
  phen="Zscore", covars="IsFemale", med=c("UN", "VC"),
  outfile,col.names=TRUE,return.value=FALSE,
  covmtxfile.out=NULL,
  covmtxparams.out=NULL,
  sizeLab=NULL,Mz=NULL,Bo=NULL,Ad=NULL,Mix=NULL,indobs=NULL)
bar <- fgls(
  Zscore ~ IsFemale, data=foo$test.dat, tlist=foo$tlist,
  sizelist=foo$sizelist,med=c("UN","VC"),
  vmat=NULL,
  start=NULL, theta=NULL, drop=NULL, get.hessian=FALSE,
  optim.method="BFGS", control=list(), weights=NULL,
  sizeLab=NULL,Mz=NULL,Bo=NULL,Ad=NULL,Mix=NULL,indobs=NULL)
```
Then, bar\$sigma is identical to rescovmtx.

# rescovmtx 29

```
data(rescovmtx)
str(rescovmtx)
##Also see examples for functions fgls() and gls.batch().
```
# <span id="page-29-0"></span>Index

∗Topic datasets geno, [12](#page-11-0) map, [24](#page-23-0) pedigree, [25](#page-24-0) pheno, [26](#page-25-0) rescovmtx, [28](#page-27-0) ∗Topic package RFGLS-package, [2](#page-1-0) as.data.frame(), *[3](#page-2-0)* bdsmatrix, *[3,](#page-2-0) [4](#page-3-0)*, *[14](#page-13-0)*, *[28](#page-27-0)* fgls, *[2](#page-1-0)*, [3,](#page-2-0) *[13](#page-12-0)[–16](#page-15-0)*, *[18,](#page-17-0) [19](#page-18-0)*, *[22,](#page-21-0) [23](#page-22-0)* FSV.frompedi, *[2](#page-1-0)*, [9,](#page-8-0) *[15](#page-14-0)*, *[17](#page-16-0)*, *[20](#page-19-0)*, *[23](#page-22-0)* geno, [12,](#page-11-0) *[14](#page-13-0)*, *[20](#page-19-0)*, *[24,](#page-23-0) [25](#page-24-0)*, *[27](#page-26-0)* gls.batch, *[2,](#page-1-0) [3](#page-2-0)*, *[5](#page-4-0)*, *[7](#page-6-0)[–9](#page-8-0)*, *[11,](#page-10-0) [12](#page-11-0)*, [13,](#page-12-0) *[19](#page-18-0)*, *[23](#page-22-0)*, *[25](#page-24-0)* gls.batch.get, *[2,](#page-1-0) [3](#page-2-0)*, *[5](#page-4-0)*, *[9](#page-8-0)*, *[11](#page-10-0)*, *[18](#page-17-0)*, [19,](#page-18-0) *[25](#page-24-0)* lm, *[6,](#page-5-0) [7](#page-6-0)* map, *[12](#page-11-0)*, [24](#page-23-0) nearPD, *[5](#page-4-0)* optim, *[3](#page-2-0)[–5](#page-4-0)*, *[7](#page-6-0)* pedigree, *[12](#page-11-0)*, [25](#page-24-0) pheno, *[12](#page-11-0)*, *[18](#page-17-0)*, *[25](#page-24-0)*, [26](#page-25-0) rescovmtx, [28](#page-27-0) resVCmtx *(*rescovmtx*)*, [28](#page-27-0) RFGLS *(*RFGLS-package*)*, [2](#page-1-0) RFGLS-package, [2](#page-1-0) summary.lm, *[6](#page-5-0)*